## **Demandes**

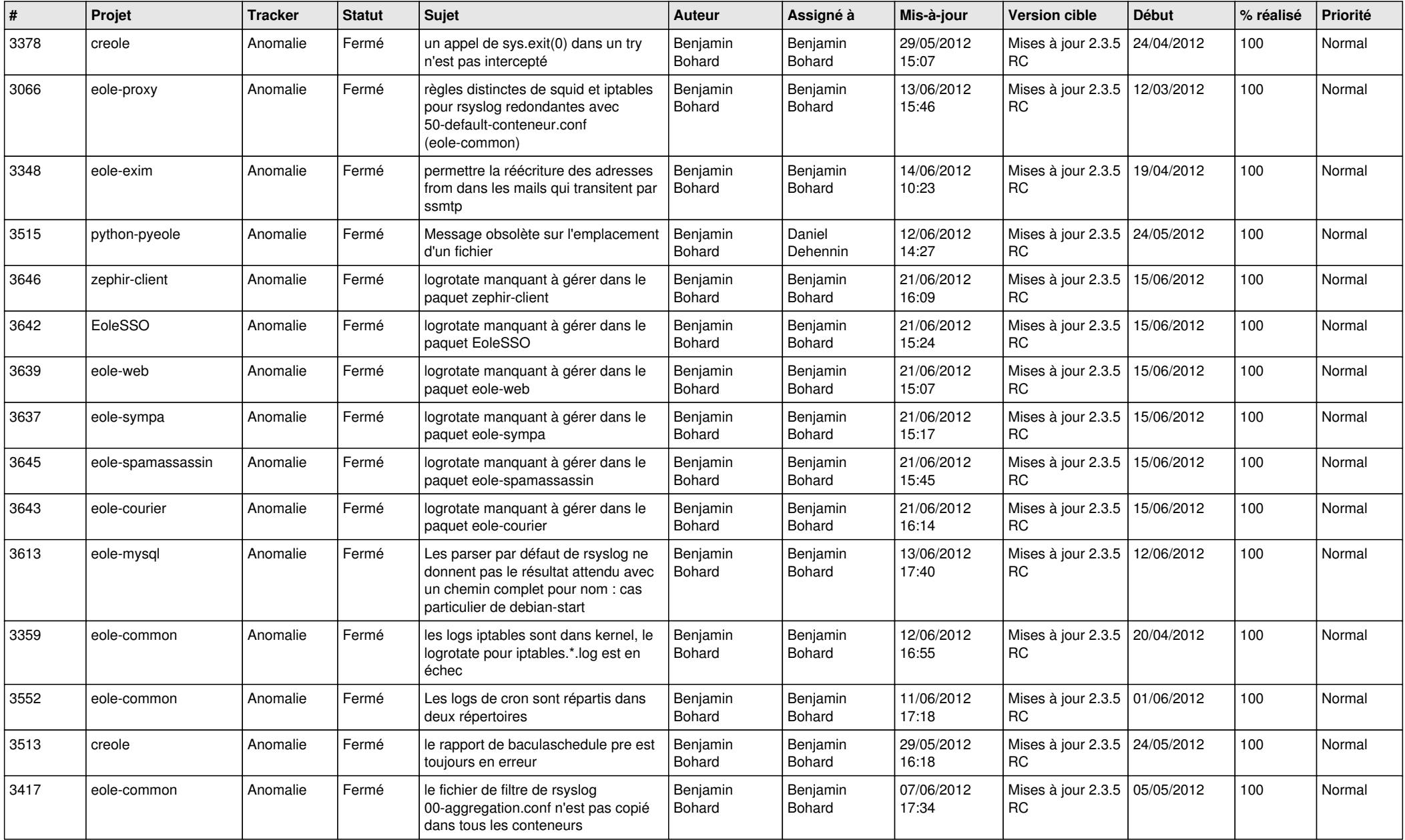

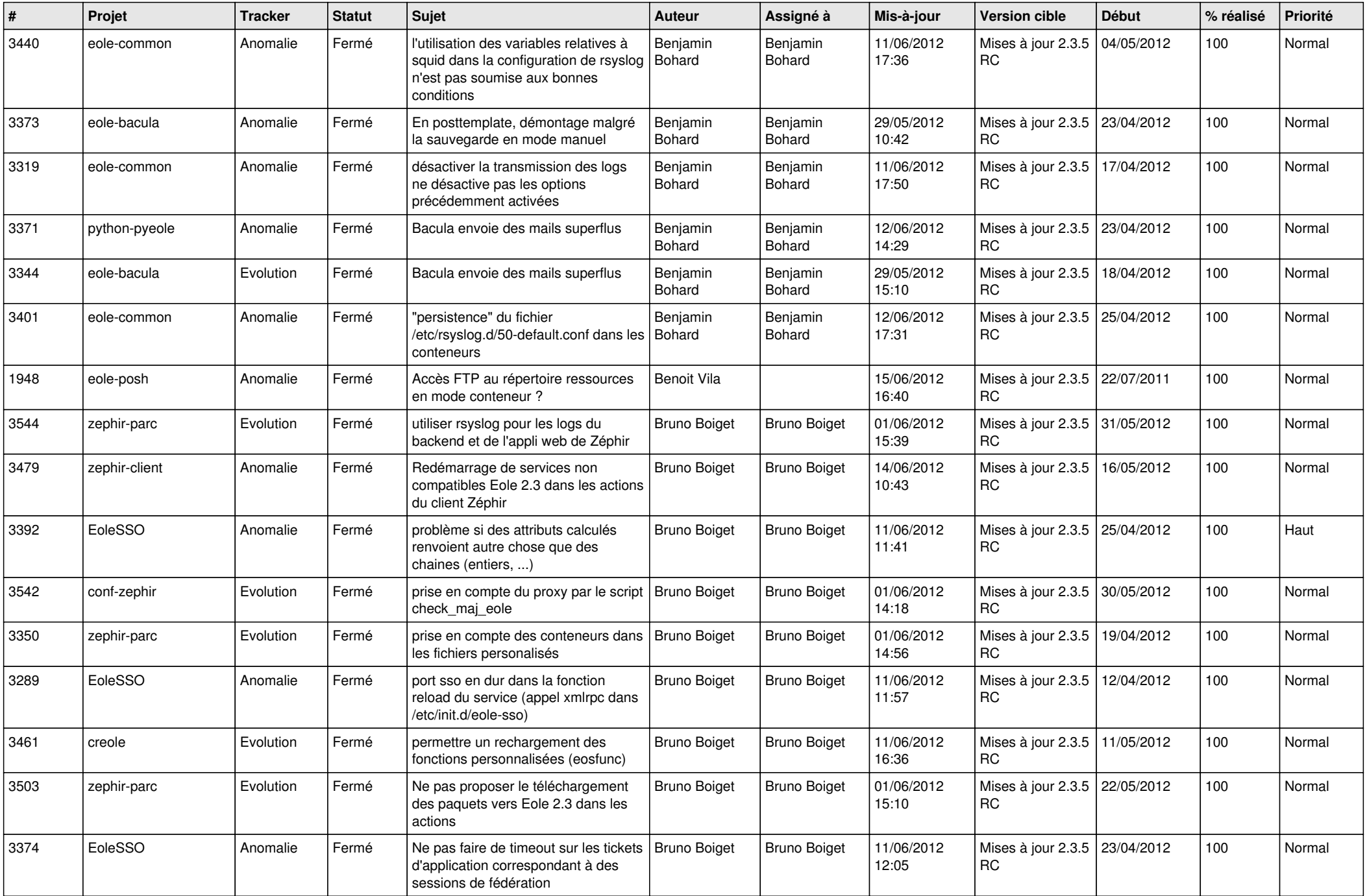

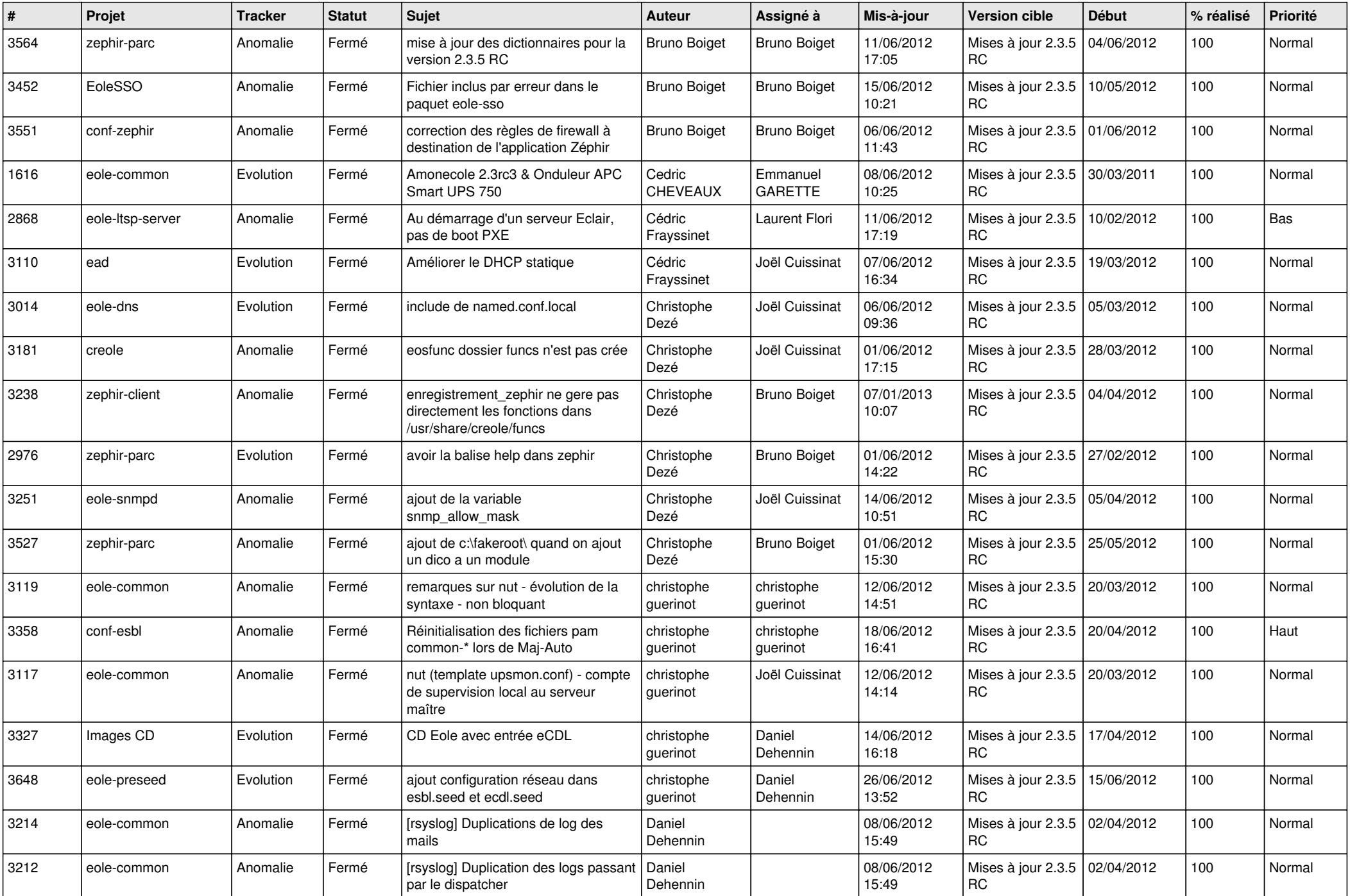

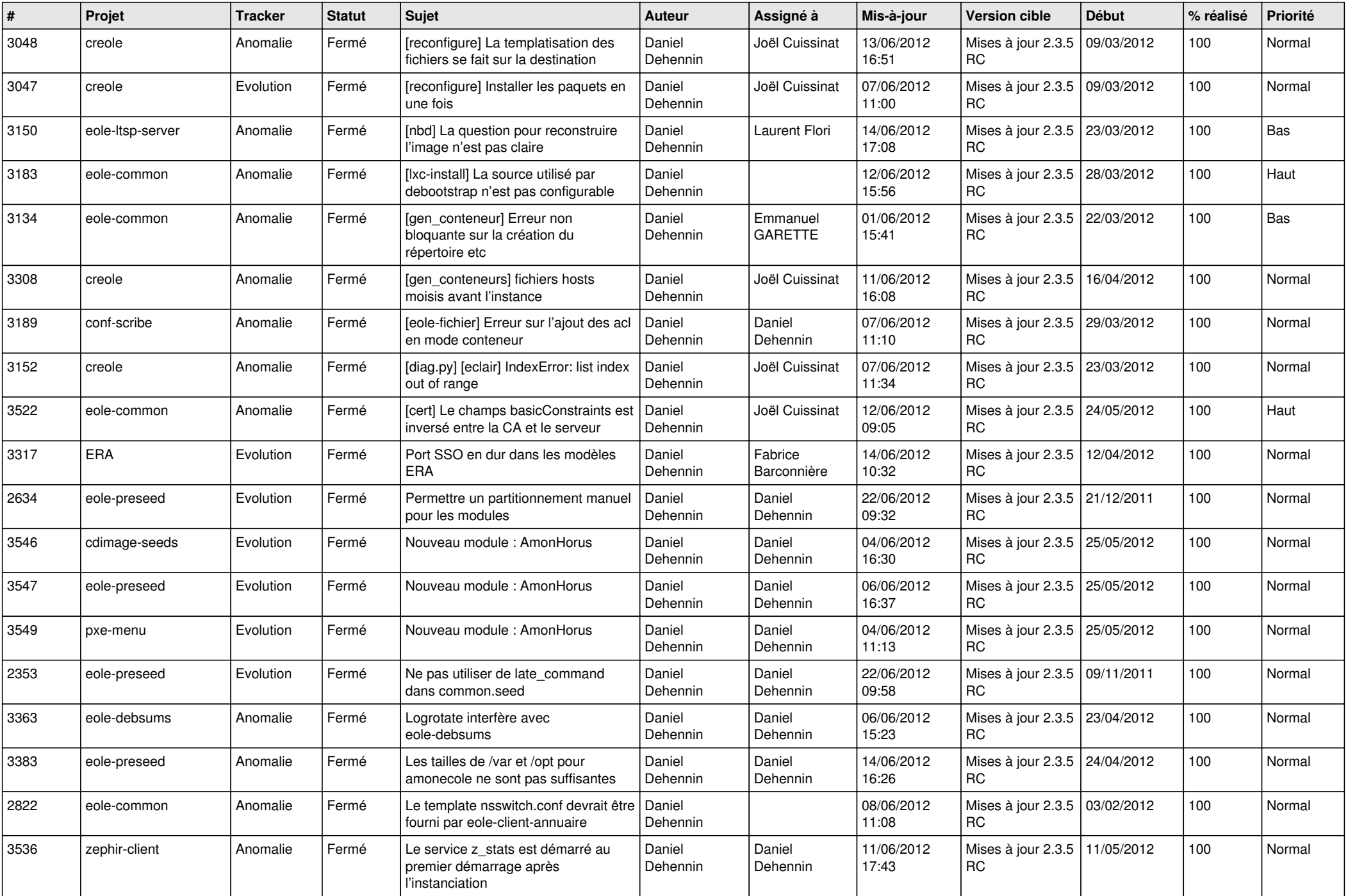

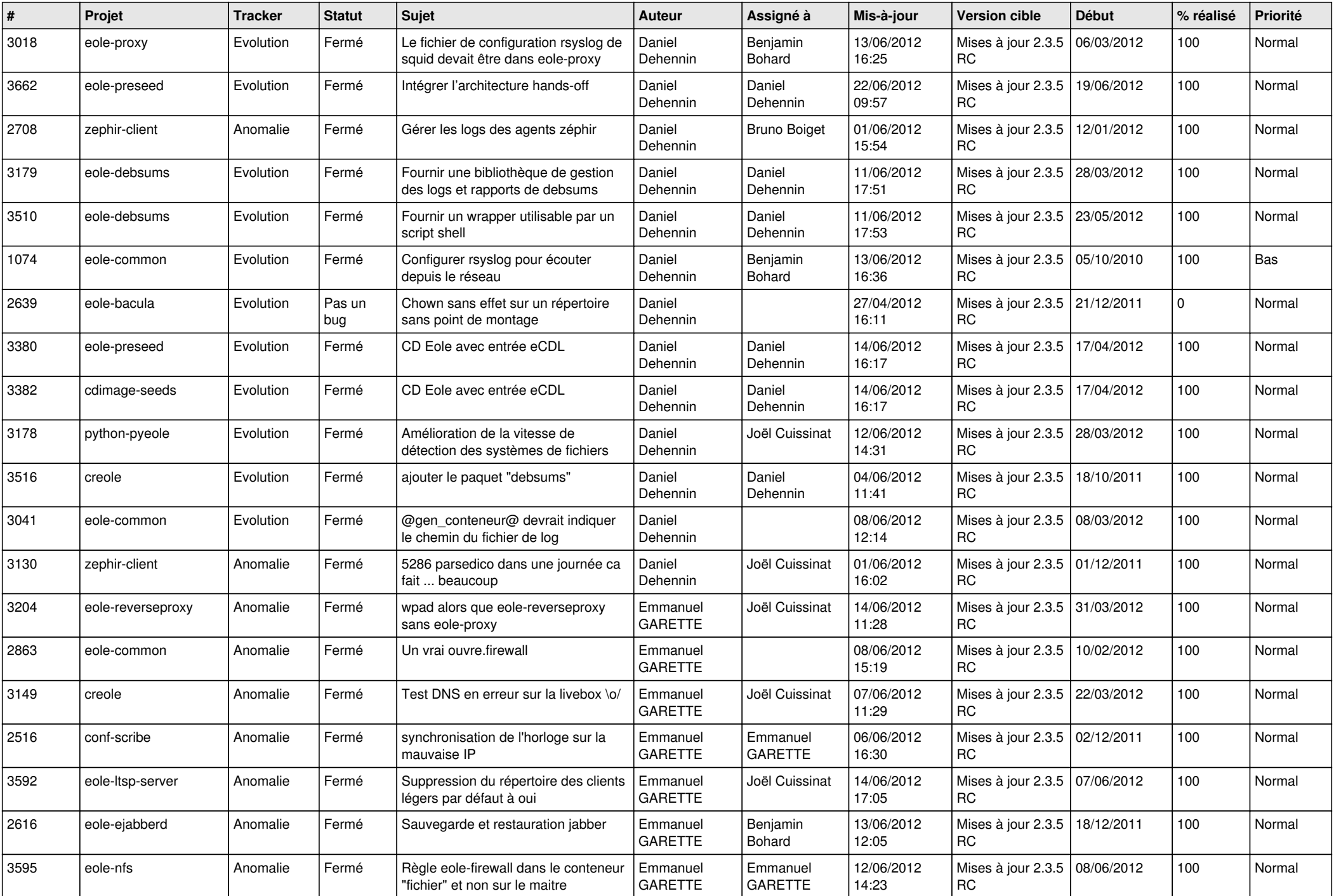

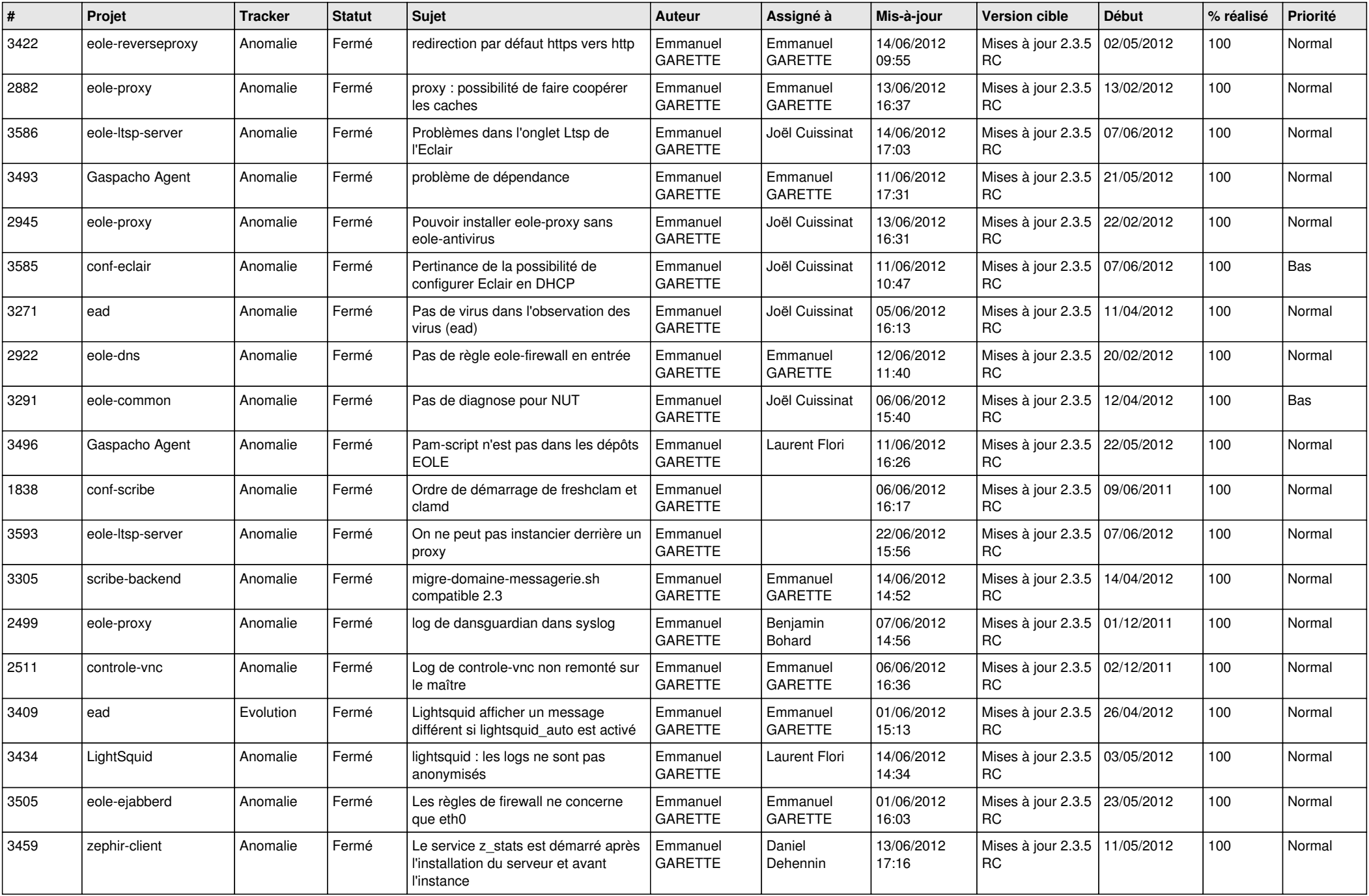

![](_page_6_Picture_863.jpeg)

![](_page_7_Picture_795.jpeg)

![](_page_8_Picture_774.jpeg)

![](_page_9_Picture_754.jpeg)

![](_page_10_Picture_748.jpeg)

![](_page_11_Picture_726.jpeg)

![](_page_12_Picture_783.jpeg)

![](_page_13_Picture_259.jpeg)